# The color package<sup>\*</sup>

D. P. Carlisle

2020/02/24

This file is maintained by the L<sup>AT</sup>EX Project team. Bug reports can be opened (category graphics) at <https://latex-project.org/bugs.html>.

## 1 Introduction

This package implements LATEX support for colour, for those dvi drivers that can produce coloured text.

The user level documentation of this package is contained in the document Packages in the 'graphics' bundle in the file grfguide.tex.

#### 2 Options

#### $1 \langle *packet$ ackage $\rangle$

First we save the catcodes of some characters, and set them to fixed values whilst this file is being read.

```
2 \edef\Gin@codes{%
                3 \catcode'\noexpand\^^A\the\catcode'\^^A\relax
                4 \catcode'\noexpand\"\the\catcode'\"\relax
                5 \catcode'\noexpand\*\the\catcode'\*\relax
                6 \catcode'\noexpand\!\the\catcode'\!\relax
                7 \catcode'\noexpand\:\the\catcode'\:\relax}
                8\catcode'\^^A=\catcode'\%
                9 \catcode'\"=12
               10 \catcode'\*=11
               11 \catcode'\!=12
               12 \catcode'\:=12
 \Gin@driver Initialize the macro to hold the driver file name.
               13 \providecommand\Gin@driver{}
\c@lor@error Helper macro for error handling (redefined by the monochrome option to make
              errors warnings).
```

```
14 \def\c@lor@error#1{%
15 \@latex@error{Undefined color #1}\@ehd}
```
<sup>\*</sup>This file has version number v1.2b, last revised  $2020/02/24$ .

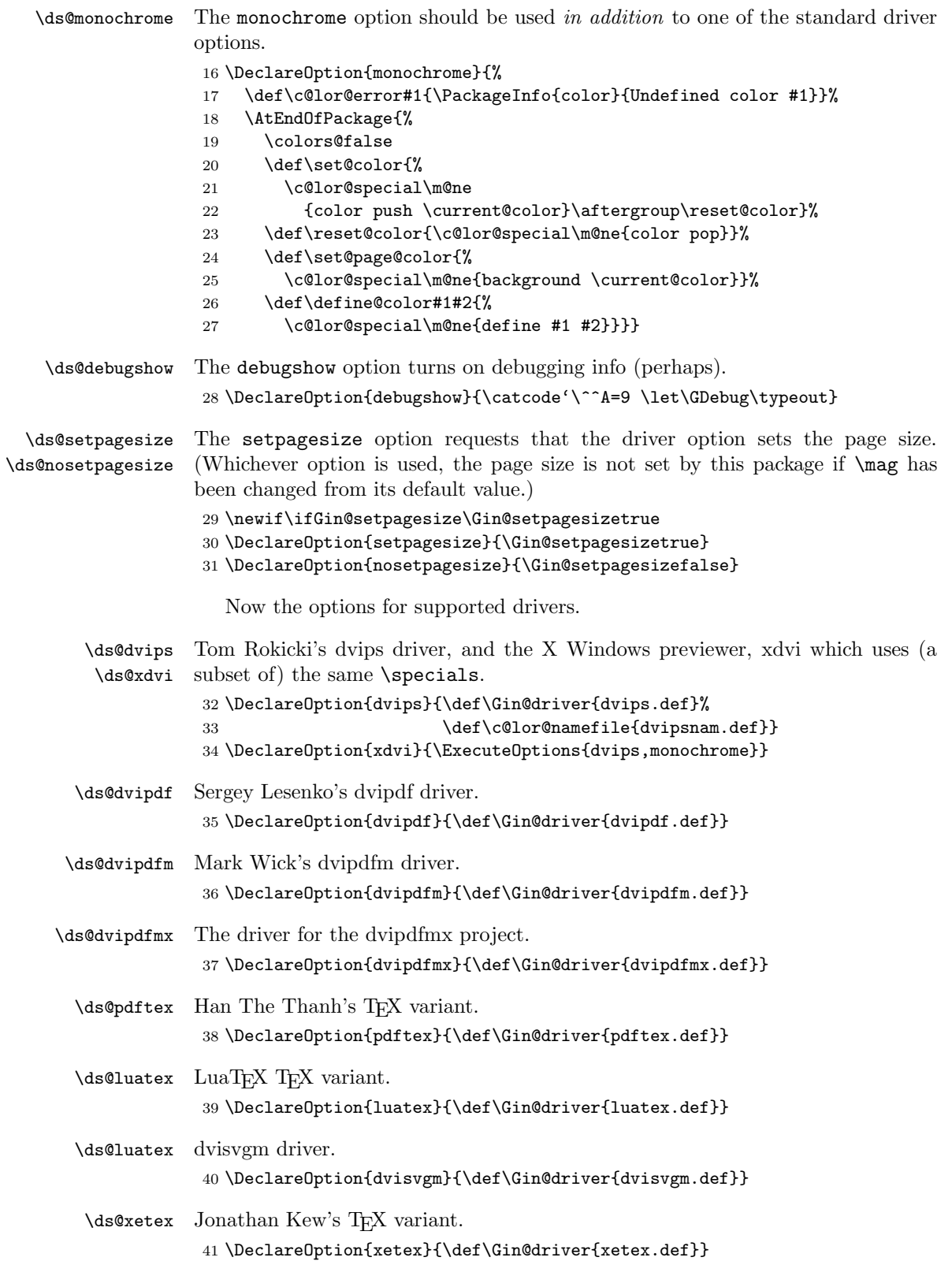

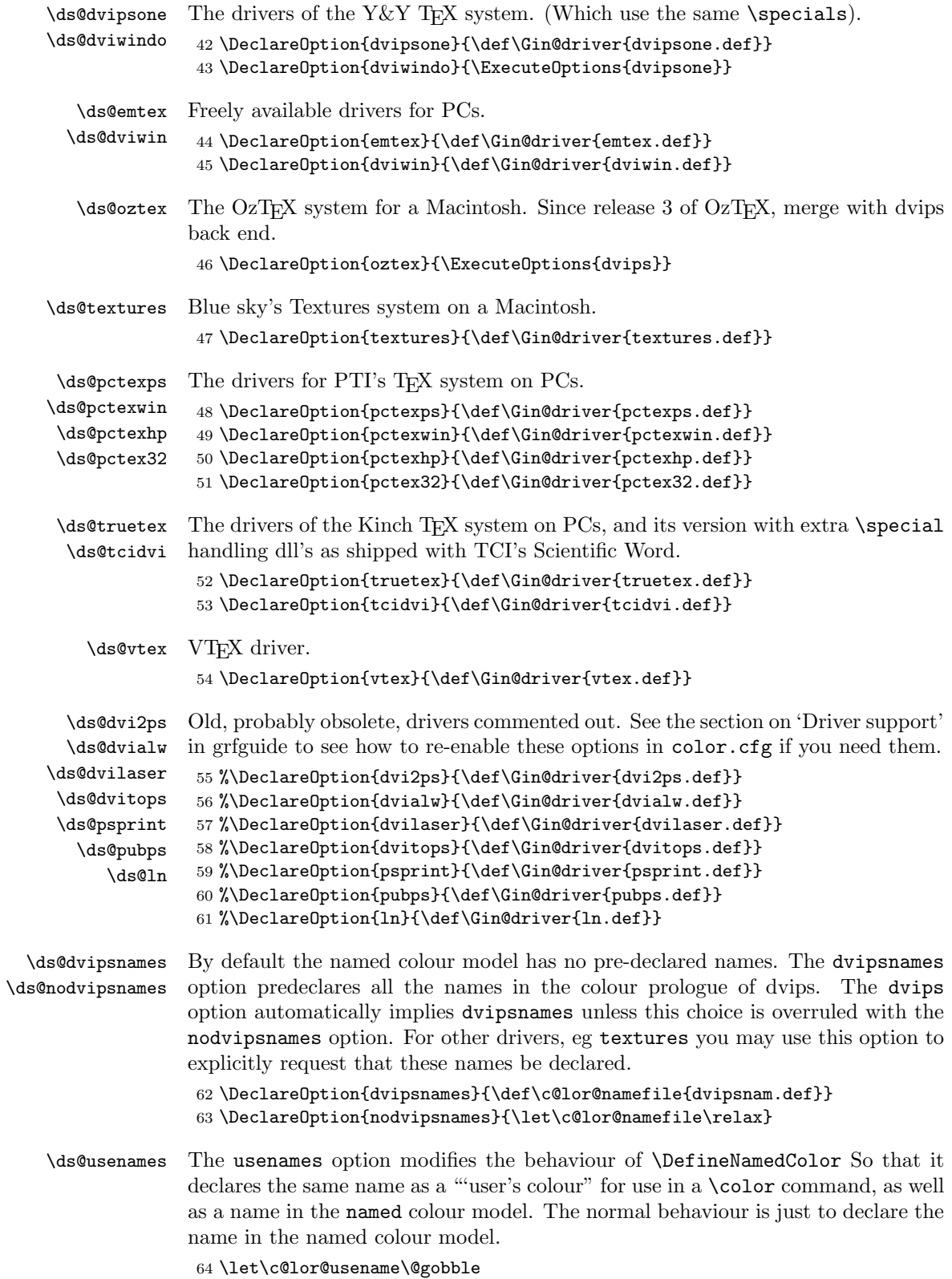

```
65 \DeclareOption{usenames}{%
```

```
66 \def\c@lor@usename#1{%
```

```
67 \expandafter\color@named\csname\string\color @#1\endcsname{#1}}}
```
## 3 Using Colours

#### 3.1 Declarative form

```
\color \color{declared-colour} switches to the colour declared-colour, which must previ-
         ously have been defined using \definecolor. This colour will stay in effect until
         the end of the current T<sub>EX</sub> group.
```
\color[model]{colour-specification} is similar to the above, but uses a colour not declared by **\definecolor**. The allowed *model*'s vary depending on the driver. The syntax of the *colour-specification* argument depends on the model.

```
68 \DeclareRobustCommand\color{%
```

```
\@ifnextchar[\@undeclaredcolor\@declaredcolor}
```

```
\Upsilon \@undeclaredcolor Call the driver-dependent command \coloneq \mod{p} to define \current@color,
                    then call \set@color to change the current colour accordingly.
```

```
70 \def\@undeclaredcolor[#1]#2{%
71 \@ifundefined{color@#1}%
72 {\c@lor@error{model '#1'}}%
73 {\csname color@#1\endcsname\current@color{#2}%
74 \set@color}%
75 \ignorespaces}
```
\@declaredcolor \let \current@color to the internal representation of the colour if the colour has been declared, otherwise generate an error. Finally call \set@color to effect the colour change.

```
76 \def\@declaredcolor#1{%
77 \@ifundefined{\string\color @#1}%
78 {\c@lor@error{'#1'}}%
79 {\expandafter\let\expandafter\current@color
80 \csname\string\color @#1\endcsname
81 \set@color}%
82 \ignorespaces}
```
#### 3.2 Command (Argument) Form

```
\textcolor \textcolor{declared-colour}{text} and \textcolor[model]{colour-spec}{text}
            are just alternative syntax for \color, in which the groups are added implicitly.
            Thus text appears in the specified colour, but then the colour reverts to its previous
            value. The naming is by analogy with \text{cm} (as opposed to \rm{amily})
            although it is slightly a misnomer as the command also works in math-mode.
```
Since December 95, in fact this command has one other difference from **\color**. It calls \leavevmode to ensure the start of horizontal mode. Specifically this means that a construction such as

```
xxx\parbox[t]{1cm}{\textcolor{red}{a}.....
```
now works as expected, with the xxx and the red a lining up correctly.

```
83 \protected\def\textcolor#1#{\@textcolor{#1}}
```

```
84 \def\@textcolor#1#2#3{\protect\leavevmode{\color#1{#2}#3}}
```
#### 3.3 Background (Page) Colour

\pagecolor \pagecolor, which has the same argument forms as \color, specifies the background colour for the current, and all following, pages. It is a global declaration which does not respect T<sub>E</sub>X groups.

> 85 \protected\def\pagecolor{% 86 \begingroup 87 \let\ignorespaces\endgroup 88 \let\set@color\set@page@color 89 \color}

\nopagecolor \nopagecolor (suggested by Heiko Oberdiek) removes any currently specified page colour returning to the default transparent background. It is not yet supported by all driver options and so generates a warning if there is no definition in the driver file.

```
90 \protected\def\nopagecolor{%
91 \@ifundefined{no@page@color}{%
92 \PackageInfo{color}{\string\nopagecolor\space is not supported}%
93 }{%
94 \no@page@color
95 }%
96 }
```
## 4 Defining Colours

 $\definecolor \left\{\n \begin{array}{c}\n \begin{array}{c}\n \text{definecolor\right\end{array} \right\} \end{array}$ then be used in subsequent \color or \textcolor commands to refer to a colour specified by *colour-spec* in the colour model *model*.

> \definecolor associates the name the to a colour in model. So \color{name} would check *name* then issue a **\special** for the colour model *model*.

> \definecolor just calls an internal macro that defines the colour for a particular model. This macro must have been defined by the driver file that supports the requested model.

```
97 \protected\def\definecolor#1#2#3{%
98 \@ifundefined{color@#2}%
99 {\c@lor@error{model '#2'}}%
100 {\@ifundefined{\string\color @#1}{}%
101 {\PackageInfo{color}{Redefining color #1}}%
102 \csname color@#2\expandafter\endcsname
103 \csname\string\color @#1\endcsname{#3}}}
```
\DefineNamedColor Driver files may opt to define a 'named' colour model. Placing colour names rather than numeric specifications into the dvi file has certain advantages, in that post processing software can tune the colour specifications to the particular technology being used, and more easily make colour separations for that colour. The disadvantage is that the driver must 'know' the colour names.

> The 'color1' drivers (dvips) currently ignore the specification of the colour, and once a name is defined, just put the colour name in the dvi file. For dvips, The header file color.pro is used to give the cmyk equivalents of the names.

> The 'color2' drivers (textures) use a special postscript operator that takes both the name and the cmyk equivalent. so if the names are not being used, 'fall back'

definitions in the cmyk model are available. These drivers also allow a numeric value to affect the 'density' of the colour to use.

Drivers based on 'color3' do not support named colours at the dvi level, but to ease document portability, the named model is still defined, but the **\special**'s just put the colour specifications, not the names, into the dvi file.

Normally after a colour, say JungleGreen, has been declared with: \DefineNamedColor{named}{JungleGreen}{cmyk}{1,2,3,4}

it is available in the 'named' colour model, for instance by

\color[named]{JungleGreen}

A user may give a more convenient name, using

\definecolor{mygreen}{named}{JungleGreen}

If however you are happy with the original names, and want to use them directly, as in \color{JungleGreen} without specifying [named] all the time, just give the package option usenames, which will redefine \DefineNamedColor, so that the colour name is declared as a user-colour as well as a name in the 'named' model.

```
104 \protected\def\DefineNamedColor#1#2#3#4{%
105 \@ifundefined{define@color@#1}%
106 {\c@lor@error{model '#1'}}%
107 {\@ifundefined{color@#3}%
108 {\c@lor@error{model '#3'}}%
109 {\@ifundefined{col@#2}{}%
110 {\PackageInfo{color}{Redefining color #2 in named color model}}%
111 \csname color@#3\endcsname\@tempa{#4}%
112 \csname define@color@#1\endcsname{#2}\@tempa
113 \c@lor@usename{#2}}}}
114 \@onlypreamble\DefineNamedColor
```
## 5 Colour Switch

```
\ifcolors@ This boolean can be tested by higher level macros that may want to alter their
            behaviour if a monochrome driver is being used.
```
115 \newif\ifcolors@ 116 \colors@true

#### 6 Whatsit. . .

\c@lor@special Some drivers can not support all the features of this package. They should always put a  $\langle \textit{whatsit} \rangle$  in the current list though. The following macro has most of the features of \special, but does not put anything into the dvi file. It does write to the log file or the terminal (depending on the value of #1).

```
117 \def\c@lor@special#1#2{%
```
118 \edef\@tempa{\write#1{#2}}\@tempa}

## 7 Processing Options

A local configuration file may declare more options. It should also make one driver option the default, by calling \ExecuteOptions with the appropriate option. 119 \InputIfFileExists{color.cfg}{}{}

After the options are processed, load the appropriate driver file. If a site wants a default driver (eg dvips) it just needs to put \ExecuteOptions{dvips} in a color.cfg file.

120 \ProcessOptions

```
121 \if!\Gin@driver!
122 \PackageError{color}
123 {No driver specified}
124 {You should make a default driver option in a file \MessageBreak
125 color.cfg\MessageBreak
126 eg: \protect\ExecuteOptions{dvips}%
127 }
128 \else
129 \PackageInfo{color}{Driver file: \Gin@driver}
130 \@ifundefined{ver@\Gin@driver}{\input{\Gin@driver}}{}
131 \fi
132 \@ifundefined{c@lor@namefile}{}{\input{\c@lor@namefile}}
```
## 8 Default Colour

\normalcolor Early versions of this package redefined \reset@font to reset the color as well. Current versions do not do this (there are too many \reset@font commands hidden in strange places) and so defines a separate command, **\normalcolor** to reset the colour to the colour in effect at the start of the document.

> $\{nonminolor is defined (to \relax) in the LAT, X is defined on the set of sets.$ this in macros that may possibly be used in conjunction with colour. It will have no effect until the color package is also loaded.

133 \protected\def\normalcolor{\let\current@color\default@color\set@color}

\default@color Internal macro to store the 'default' colour used by \normalcolor.

134 \AtBeginDocument{\let\default@color\current@color}

\current@color contains an internal representation of the colour at this point in the document. (This can only be an approximation to the truth as the 'macro layer' of T<sub>EX</sub> does not know where the output routine is going to re-insert floats. This is why drivers must maintain their own stack of colours in order to fully support these commands.

For dvips, the \current@color it is something like 'Black' or 'rgb 0 1 0', but other packages should not rely on any particular format for this macro.

The driver file *must* initialise **\current@color** to a specification for Black. This initialisation can not occur here, as the possible colour models (and thus the syntax for 'black') are not known at this point.

## 9 Higher Level Commands

With the basic colour primitives specified above we may define a few higher level commands for coloured boxes etc. This is still quite a low level and presumably packages and classes making use of colour will define more appropriate documentlevel commands.

#### 9.1 Colour Block

#### \color@block \color@block{width}{height}{depth}

Should take up no space for T<sub>E</sub>X, but produce a block in the current colour of the specified size. It is mainly used for producing box backgrounds.

The definition here works by selecting a colour, and then drawing a T<sub>E</sub>X rule (unless \ifcolors@false). This allows the 'driver independent' colour specials to be used. However it is defined using \providecommand, so that this file will not over-write any other definition of this command. A graphics package may want to define it using a special to produce (for example) a PostScript line. Producing the line in the \special has the advantage that on a preview that does not understand \specials, the line is automatically omited, without needing to modify the source of the document (for instance by adding the monochrome option).

#### 135 \def\color@block#1#2#3{%

136 {\set@color\rlap{\ifcolors@\vrule\@width#1\@height#2\@depth#3\fi}}}

#### 9.2 Coloured Boxes

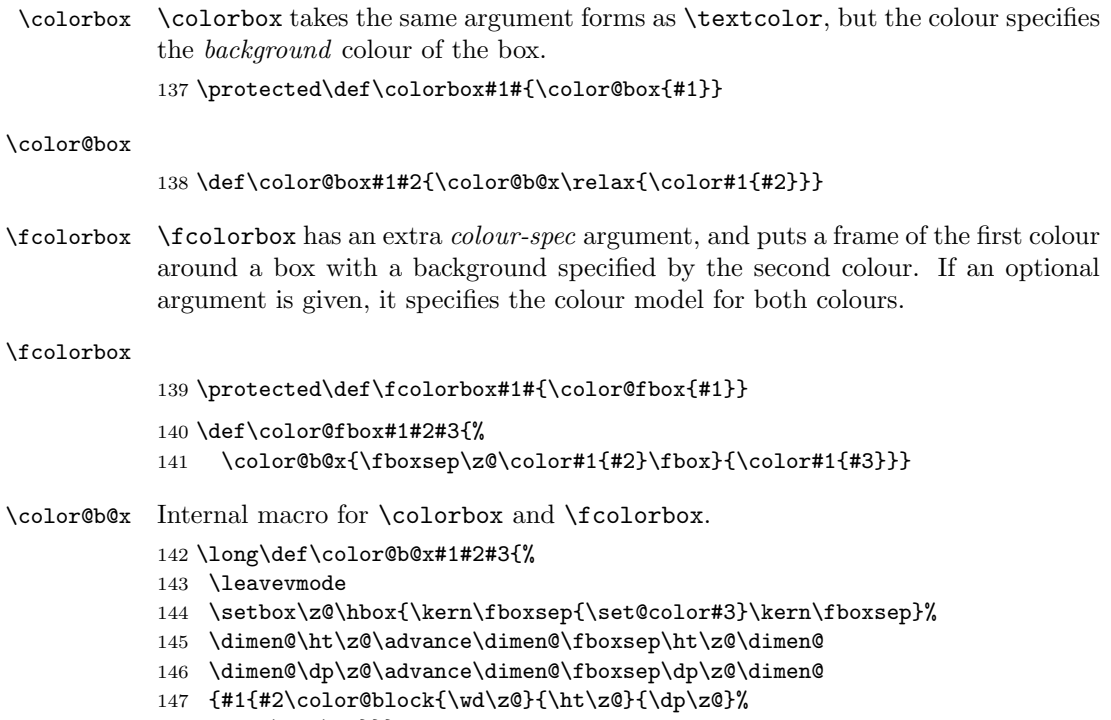

#### 148 \box\z@}}}

## 10 Extra Groups

Turning on extra groups in the standard LATEX commands, so that colour commands are scoped correctly.

Like **\normalcolor**, the following five commands are defined in the kernel, with empty definitions (\relax). This means that they can be used to make macros in packages 'colour safe'. The commands will not have any effect unless a user

also uses this colour package, when the 'active definitions' here will take effect and keep colour commands correctly scoped.

- \color@setgroup This is to be used in contexts (eg 'lrbox') where text is to be saved and used after some other, unknown, text that may contain colour commands. A matching \color@endgroup should be used at the end of the text. 149 \def\color@setgroup{\begingroup\set@color}
- \color@begingroup This is to be used at the start of contexts that may contain colour commands, but where it is not necessary to save the current colour. Examples of this are in the box commands of ltboxes.dtx where user-supplied text is saved internally in a box between \color@begingroup, \color@endgroup, but the box is used before any other colour commands could intervene. A matching \color@endgroup should be used at the end of the text.

150 \let\color@begingroup\begingroup

\color@endgroup To be used to close the 'group' started by one of the above two commands. The \endgraf in its definition is required in the case of groups of text in vertical 'par' mode, but doesn't do any harm in horizontal 'LR' contexts. 151 \def\color@endgroup{\endgraf\endgroup}

\color@hbox To be used to open a 'coloured hbox' 152 \def\color@hbox{\hbox\bgroup\color@begingroup}

- \color@vbox To be used to open a 'coloured hbox' 153 \def\color@vbox{\vbox\bgroup\color@begingroup}
- \color@endbox To be used to close a 'coloured hbox' 154 \def\color@endbox{\color@endgroup\egroup}

## 11 Predefining Colours

As long as the driver file has defined sufficient colour models, we define a few colours, just to get people started.

black Black and white 'colours'. white 155 \ifx\color@gray\@undefined 156 \ifx\color@rgb\@undefined 157 \else 158 \definecolor{black}{rgb}{0,0,0} 159 \definecolor{white}{rgb}{1,1,1}  $160 \, \text{Vfi}$ 161 \else 162 \definecolor{black}{gray}{0} 163 \definecolor{white}{gray}{1}  $164$  \fi red Additive primaries. green blue 165 \ifx\color@rgb\@undefined\else 166 \definecolor{red}{rgb}{1,0,0} 167 \definecolor{green}{rgb}{0,1,0} 168 \definecolor{blue}{rgb}{0,0,1} 169 \fi

```
cyan
Subtractive primaries.
magenta
170 \ifx\color@cmyk\@undefined\else
 yellow
171 \definecolor{cyan}{cmyk}{1,0,0,0}
         172 \definecolor{magenta}{cmyk}{0,1,0,0}
         173 \definecolor{yellow}{cmyk}{0,0,1,0}
         174 \fi
         175 \langle/package\rangle
```
# 12 And Finally

Restore Catcodes 176 \Gin@codes 177 \let\Gin@codes\relax